# **RÉSUMÉ 2 - SÉQUENTIALITÉ AVEC TURTLE**

Lien vers l'activité : [Séquentialité](http://localhost:8000/act/python/sequentialite-avec-turtle/) avec Turtle www.infoforall.fr - Dernière modif. : 17 10 2021

## **TURTLE**

- Comment importer le module turtle ?
- Comment créer un crayon une fois le module importé ?
- Comment avancer de 100 pixels en utilisant forward() sur un crayon ?
- Comment tourner à gauche de 90° en utilisant left() sur un crayon ?

# **POUR INFO : RÉSUMÉ DES COMMANDES**

Voici le résumé des commandes vues jusqu'à présent :

## **CRÉATION DU CRAYON**

>>> import turtle as trt : Importation du module turtle sous l'alias trt (plus court) >>> crayon = trt.Turtle() : Création d'un crayon (attention à la majuscule)

## **COMMANDES DE BASE**

>>> crayon.forward(50) : Avance de 50 pixels selon l'angle actuel >>> crayon.right(90) : Tourne à droite de 90° >>> crayon.left(70) : Tourne à gauche de 70° >>> crayon.setheading(45) : Place la tortue selon un angle de 45° >>> crayon.pencolor("red") : Le trait de la tortue sera rouge à partir de maintenant

## **DESSINER, ARRÊTER DE TRACER OU SUPPRIMER**

>>> crayon.penup() : Lève le crayon (il n'écrit plus) >>> crayon.pendown() : Abaisse le crayon (il écrit) >>> crayon.clear() : Efface le dessin effectué par ce crayon

# **DÉPLACEMENT AUX COORDONNÉES**

 $\Rightarrow$  crayon.home() : Déplace le crayon en  $x = 0$  et  $y = 0$  $\gg$  crayon.goto(50,100) : Déplace le crayon en x = 50 et y = 100  $\Rightarrow$  crayon.setx(100) : Déplace horizontalement le crayon jusqu'à  $x = 100$ >>> crayon.sety(150) : Déplace verticalement le crayon jusqu'à y = 100

# **DESSINER DES CERCLES OU D'AUTRES FORMES ENCORE**

>>> crayon.circle(75) : Trace un cercle de rayon 75 (360° donc)  $\Rightarrow$  crayon.circle(75,90) : Trace un quart de cercle de rayon 75 (car 90 $\degree$  = 360/4)

# **TEXTE**

>>> crayon.write("bonjour") : Ecrit bonjour

#### **TAILLE DU CRAYON**

>>> crayon.pensize(5) : Fixe à 5 pixels la largeur du trait

#### **REMPLISSAGE**

>>> crayon.fillcolor("yellow") : Fixe la couleur de remplissage à jaune >>> crayon.begin\_fill() : On commence à surveiller la forme qu'on dessine  $\gg$  crayon.circle(50) : ... on dessine ...

>>> crayon.end\_fill() : Fin de la surveillance et remplissage de la forme obtenue

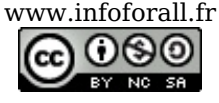

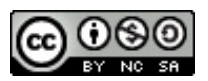